Proponuje Wam coś dla ducha, nie dla ciała. Mam nadzieję, że wykonaliście chociaż małą gimnastykę poranną dla lepszej pracy szarych komórek mózgu. Zadaniem jest rozwiązać krzyżówkę o tematyce sportowej. Hasła nie są trudne, więc postarajcie sie je rozwiązać sami. Można przesłać odpowiedzi wychowawcy klasy. Zadanie jest okazją do zdobycia dobrej oceny.

- 1. Do rzucania, oprócz młota i oszczepu
- 2. Można ją złapać podczas meczu
- 3. Rzut piłki do bramki
- 4. Piłkarz broniący bramkę
- 5. Ruch kończący partię szachów
- 6. Piłkarz z opaską na ramieniu
- 7. Gra na lodzie lub na trawie
- 8. Miejsce ćwiczeń z bronią palną
- 9. Robert znany polski piłkarz
- 10. Element sztangi na który nakłada się ciężary
- 11. Hula...
- 12. Sportowe współzawodnictwo
- 13. Na 100 metrów...
- 14. Ziemny lub stołowy

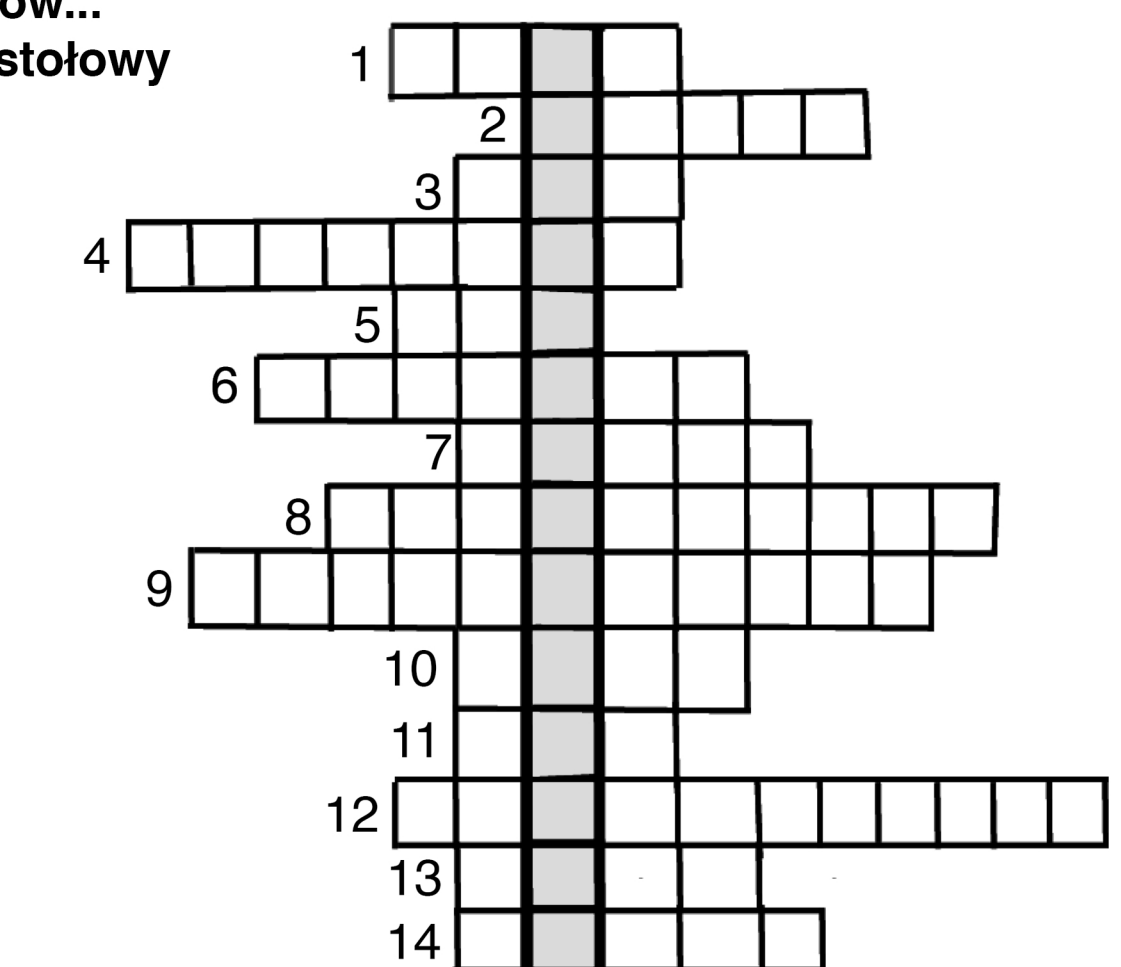

Rozwiązanie krzyżówki ukaże Wam się w zaznaczonym pionowym polu